## **Creating optional spaces around text inside a block**

You can create an optional space around the text inside the block flexibly.

Lorem ipsum dolor sit amet, consectetur adipiscing elit. Aliquam bibendum tincidunt pharetra. Aenean ultricies molestie ante, sit amet ultricies nunc mollis id. **-ah-margin-start:20mm; -ah-margin-end:20mm; border-style:solid; border-width:5mm; bordercolor:#FFDDDD;**

**margin-left:20mm; margin-right:20mm; border-style:solid;border-width:5mm; border-color:#FFDDDD;**

Lorem ipsum dolor sit amet, consectetur adipiscing elit. Aliquam bibendum tincidunt pharetra. Aenean ultricies molestie ante, sit amet ultricies nunc mollis id.

**margin-left:0mm; margin-right:20mm; border-style:solid; border-width:5mm; border-color:#FFDDDD;**

Lorem ipsum dolor sit amet, consectetur adipiscing elit. Aliquam bibendum tincidunt pharetra. Aenean ultricies molestie ante, sit amet ultricies nunc mollis id.

**-ah-margin-start:-5mm; -ah-margin-end:20mm; border-style:solid; border-width:5mm; bordercolor:#FFDDDD;**

Lorem ipsum dolor sit amet, consectetur adipiscing elit. Aliquam bibendum tincidunt pharetra. Aenean ultricies molestie ante, sit amet ultricies nunc mollis id.

**margin-left:20mm; margin-right:0mm; border-style:solid; border-width:5mm; border-color:#FFDDDD;** 

> Lorem ipsum dolor sit amet, consectetur adipiscing elit. Aliquam bibendum tincidunt pharetra. Aenean ultricies molestie ante, sit amet ultricies nunc mollis id.

**-ah-margin-start:20mm; -ah-margin-end:-5mm; border-style:solid; border-width:5mm; bordercolor:#FFDDDD;**

> Lorem ipsum dolor sit amet, consectetur adipiscing elit. Aliquam bibendum tincidunt pharetra. Aenean ultricies molestie ante, sit amet ultricies nunc mollis id.

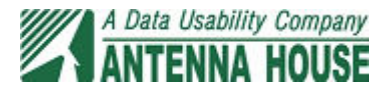

## **margin-left:0mm; margin-right:0mm; padding:0mm; border-style:none;**

Lorem ipsum dolor sit amet, consectetur adipiscing elit. Aliquam bibendum tincidunt pharetra. Aenean ultricies molestie ante, sit amet ultricies nunc mollis id.

## **margin-left:0mm; margin-right:0mm; padding:2mm; border-style:none;**

Lorem ipsum dolor sit amet, consectetur adipiscing elit. Aliquam bibendum tincidunt pharetra. Aenean ultricies molestie ante, sit amet ultricies nunc mollis id.

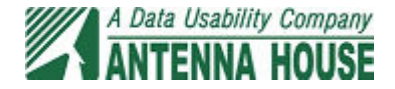